[Bootstrap](http://get.tomsorg.com/goto.php?q=Bootstrap Tutorial Step By Step Pdf) Tutorial Step By Step Pdf [>>>CLICK](http://get.tomsorg.com/goto.php?q=Bootstrap Tutorial Step By Step Pdf) HERE<<<

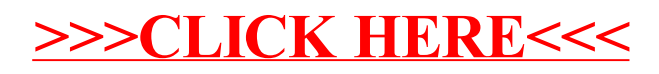